## Validators

Possiamo effettuare la validazione di una serie di dati (che grazie al data binding diventano un oggetto Java o POJO) su 2 livelli:

1) nel form HTML in cui li inseriamo, quindi lato front-end attraverso Javascript, JQuery ed adesso anche HTML5, analizzando la correttezza dei dati inseriti e impedendo l'invio dei dati del form se questi non sono corretti;

2) nell'applicazione web, lato server, all'atto del data binding (se non volessimo utilizzare il data binding basta analizzare i singoli valori ottenuti e con essi, se validi, creare un nuovo oggetto Java POJO utilizzando i valori validi come attributi dello stesso e passandoli attraverso il costruttore dell'oggetto java oppure attraverso i setter method). Se usiamo il data binding, Java Spring riconoscerà che i dati inseriti rappresentano un POJO e lo istanzierà automaticamente. Ma prima dobbiamo analizzare la validità dei singoli parametri anche lato server. Questo avviene tramite due strategie:

 a)JSR-303 ovvero le annotation sui singoli attributi del POJO Java (es @NotNull @NotBlank @NotEmpty) che definiscono quando un POJO è @Valid e quando non lo è.

b) SpringValidator che è un validatore custom che analizza i singoli attributi.

Vediamo l'esempio:

POJO:

```
package com.quicktutorials.learnmicroservices.AccountMicroservice.entities;
//1) JPA
//2) JSR-303
//3) LOMBOK
import lombok.AllArgsConstructor;
import lombok.Getter;
import lombok.NoArgsConstructor;
import lombok.Setter;
import org.hibernate.validator.constraints.NotBlank;
import org.hibernate.validator.constraints.NotEmpty;
import javax.persistence.Column;
import javax.persistence.Entity;
import javax.persistence.Id;
import javax.persistence.Table;
import javax.validation.constraints.NotNull;
@AllArgsConstructor @NoArgsConstructor //Lombok annotations
@Entity //JPA defines an Entity
@Table(name = "users") //JPA (if table name in the DB differs from Class Name)
public class User {
```
*//String ID, String USERNAME, String PASSWORD, String PERMISSION*

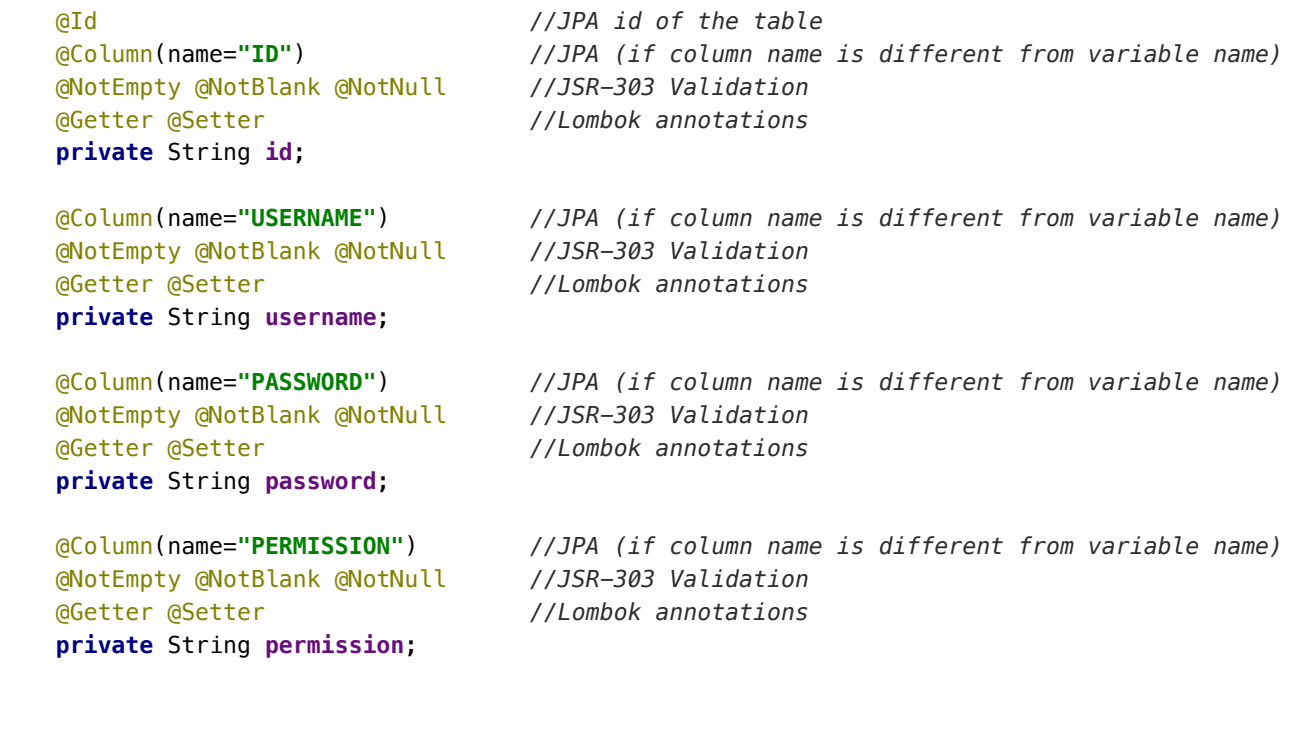

## **CONTROLLER**

}

```
package com.quicktutorials.learnmicroservices.AccountMicroservice.controllers;
import com.quicktutorials.learnmicroservices.AccountMicroservice.entities.User;
import org.springframework.validation.BindingResult;
import org.springframework.validation.Errors;
import org.springframework.validation.Validator;
import org.springframework.web.bind.annotation.RequestMapping;
import javax.validation.Valid;
@org.springframework.web.bind.annotation.RestController
public class RestController {
        @RequestMapping("/hello")
        public String sayHello(){
                return "Hello everyone!";
        }
        /*  testare con PostMan con modalità x-www-form-urlencoded */
        //NO VALIDATION 
        //if pwd is null it will still return a user
        @RequestMapping("/newuser1")
        public String addUser(User user){
```

```
11/3/2017 Validators | Evernote Web
                  return "User added correctly:" + user.getId() + ", "+ user.getUsername();
          }
          //JAVA JSR-303 VALIDATION: Java gives the error message
          //if pwd is null it will return a JAVA JSR-303 error message thanks to @Valid
          @RequestMapping("/newuser2")
          public String addUserValid(@Valid User user){
                  return "User added correctly:" + user.getId() + ", "+ user.getUsername();
          }
          //JAVA JSR-303 VALIDATION: Spring BindingResult gives us the JAVA JSR-303 error message
          //if pwd is null it will return a JAVA JSR-
 303 error message thanks to Spring object BindingResult
          @RequestMapping("/newuser3")
          public String addUserValidPlusBinding(@Valid User user, BindingResult result){
                  if(result.hasErrors()){
                           return result.toString();
                  }
                  return "User added correctly:" + user.getId() + ", "+ user.getUsername();
          }
          //SpringValidator VALIDATION: Spring BindingResult gives us the SpringValidator error message
 //if pwd is null it will return a SPRING VALIDATOR error message thanks to Spring object BindingResult
          @RequestMapping("/newuser4")
          public String addUserValidPlusBinding2(User user, BindingResult result){
                  /* Spring validation */
                  UserValidator userValidator = new UserValidator();
                  userValidator.validate(user, result);
                  if(result.hasErrors()){
                           return result.toString();
                  }
                  return "User added correctly:" + user.getId() + ", "+ user.getUsername();
          }
          /*---------------------------INNER CLASS------------------------*/
          //Spring Validator Example
          private class UserValidator implements Validator {
                  @Override
                  public boolean supports(Class<?> clazz) {
                           return User.class.equals(clazz);
                  }
                  @Override
                  public void validate(Object obj, Errors errors) {
               User user = (User) obj;
               if (user.getPassword().length() < 8) {
                                   errors.rejectValue("password", "the password must be at least 8 chars long!");
              }
                  }
```
}

}

*/\*---------------------------------------------------------\*/*